*Television Engineering Formulas...* 1/9

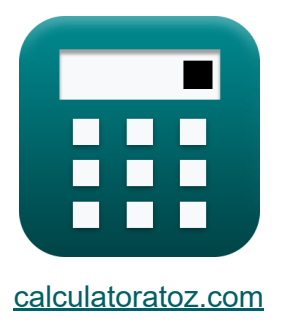

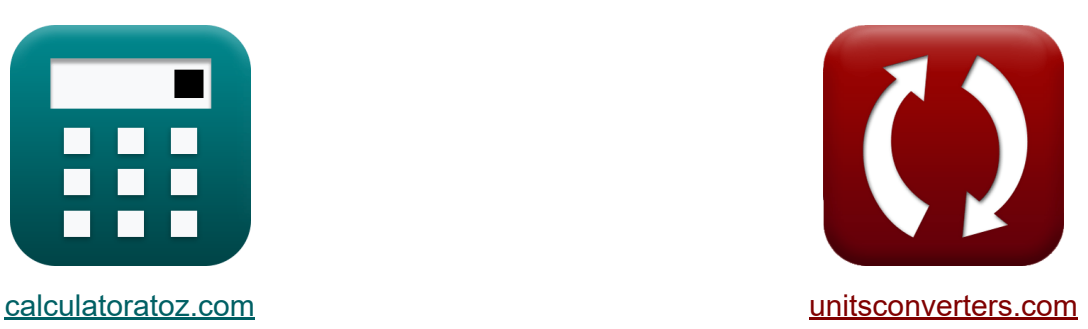

# **Ingegneria televisiva Formule**

Esempi!

[Calcolatrici!](https://www.calculatoratoz.com/it) Esempil [Conversioni!](https://www.unitsconverters.com/it)

Segnalibro **[calculatoratoz.com](https://www.calculatoratoz.com/it)**, **[unitsconverters.com](https://www.unitsconverters.com/it)**

La più ampia copertura di calcolatrici e in crescita - **30.000+ calcolatrici!** Calcola con un'unità diversa per ogni variabile - **Nella conversione di unità costruita!**

La più ampia raccolta di misure e unità - **250+ misurazioni!**

Sentiti libero di CONDIVIDERE questo documento con i tuoi amici!

*[Si prega di lasciare il tuo feedback qui...](https://docs.google.com/forms/d/e/1FAIpQLSf4b4wDgl-KBPJGChMJCxFlqrHvFdmw4Z8WHDP7MoWEdk8QOw/viewform?usp=pp_url&entry.1491156970=Ingegneria%20televisiva%20Formule)*

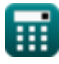

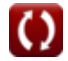

# **Lista di 17 Ingegneria televisiva Formule**

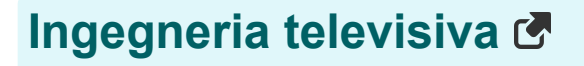

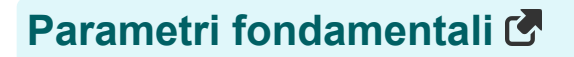

**1) Frequenza orizzontale**

$$
\textit{fs} \boxed{f_{\text{hzl}} = N_L \cdot \text{FPS}}
$$

$$
\boxed{\text{ex}}\boxed{48\text{Hz}=2\cdot 24}
$$

**2) Larghezza di banda video** 

$$
\begin{aligned} \mathbf{f} \mathbf{x} \overline{\text{BW}} &= \frac{\text{HR}}{2 \cdot \text{L}_{\text{hc}}} \\ \mathbf{f} \mathbf{x} \overline{\text{39.26471}} &= \frac{534}{2 \cdot 6.8} \end{aligned}
$$

#### **3) Scansione di una linea orizzontale**

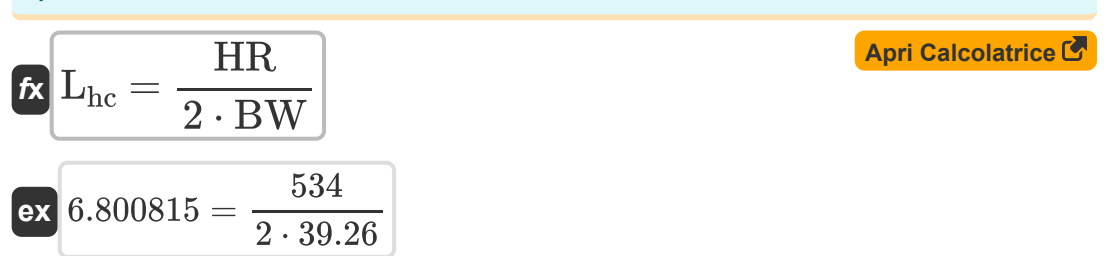

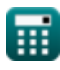

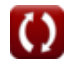

**[Apri Calcolatrice](https://www.calculatoratoz.com/it/horizontal-frequency-calculator/Calc-15765)** 

**[Apri Calcolatrice](https://www.calculatoratoz.com/it/video-bandwidth-calculator/Calc-15802)** 

*Television Engineering Formulas...* 3/9

#### **4) Segnale di larghezza di banda video**

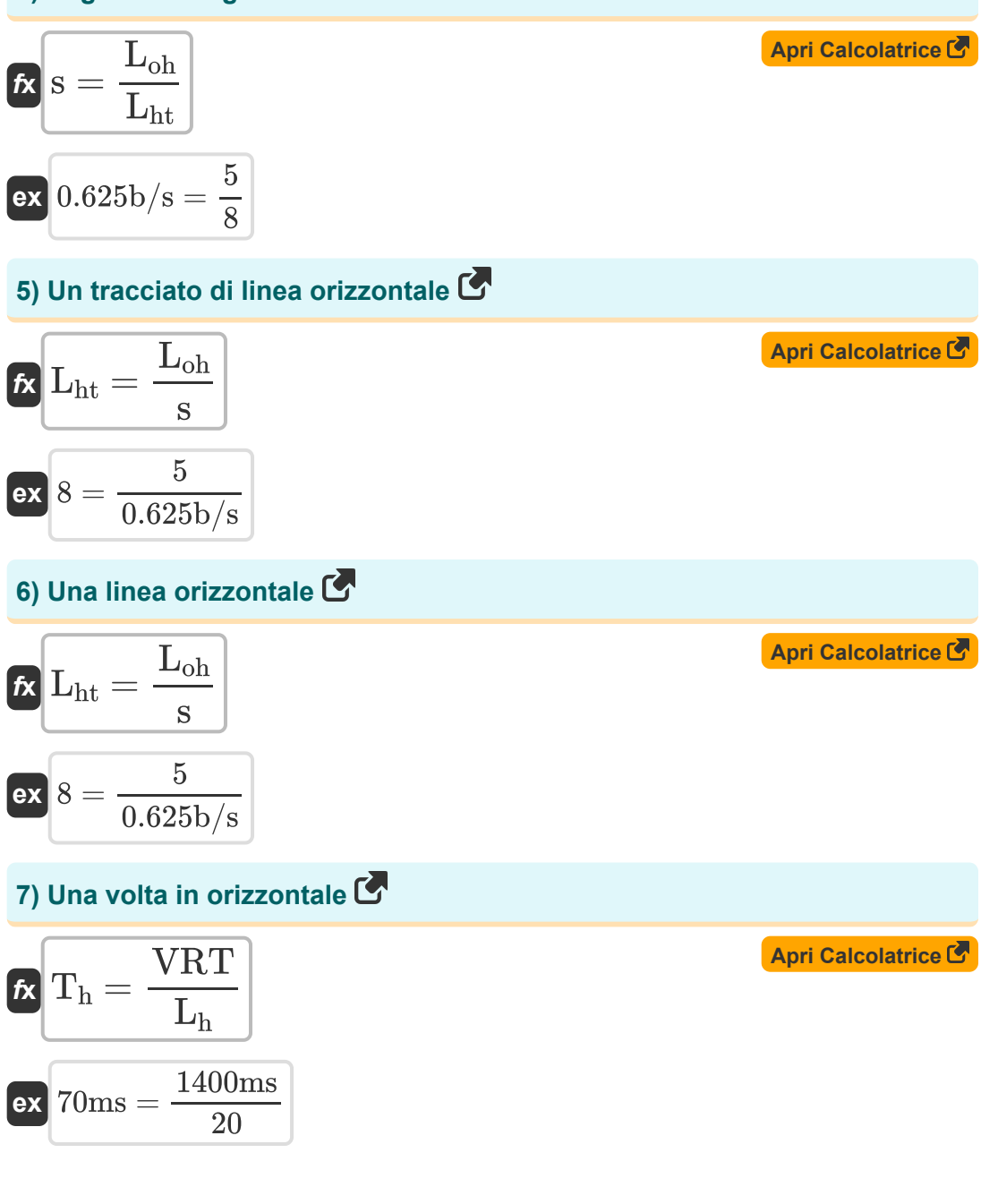

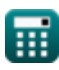

*Television Engineering Formulas...* 4/9

#### **Parametri di risoluzione**

#### **8) Altezza della cornice rettangolare**

| $h = \frac{w}{AR}$                           | <b>April Calculate C</b> |
|----------------------------------------------|--------------------------|
| ex 89.88764cm = $\frac{160 \text{cm}}{1.78}$ |                          |

#### **9) Fattore Kell o fattore di risoluzione**

$$
\kappa \overline{\text{KF} = \frac{\text{L}_{\text{h}}}{\text{N}_{\text{L}}}}
$$
\n
$$
\text{ex} \overline{10 = \frac{20}{2}}
$$
\n(\text{April } 2000 \text{ A pri } \text{Calcolatrice } \bullet \text{)}

#### **10) Larghezza dell'immagine rettangolo**

| $\kappa$ | $w = h \cdot AR$            | $April$ <b>Calcolatrice</b> |
|----------|-----------------------------|-----------------------------|
| $ex$     | 159.9864cm = 89.88cm · 1.78 |                             |

#### **11) Numero di fotogrammi al secondo**

$$
f_{\rm FPS} = \frac{f_{\rm hzl}}{N_{\rm L}}
$$
\nex

\n
$$
24 = \frac{48 \text{Hz}}{2}
$$
\nEXECUTE: The equation is

\n
$$
24 = \frac{48 \text{Hz}}{2}
$$

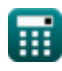

*Television Engineering Formulas...* 5/9

#### **12) Numero di linee orizzontali perse durante il ritracciamento verticale**

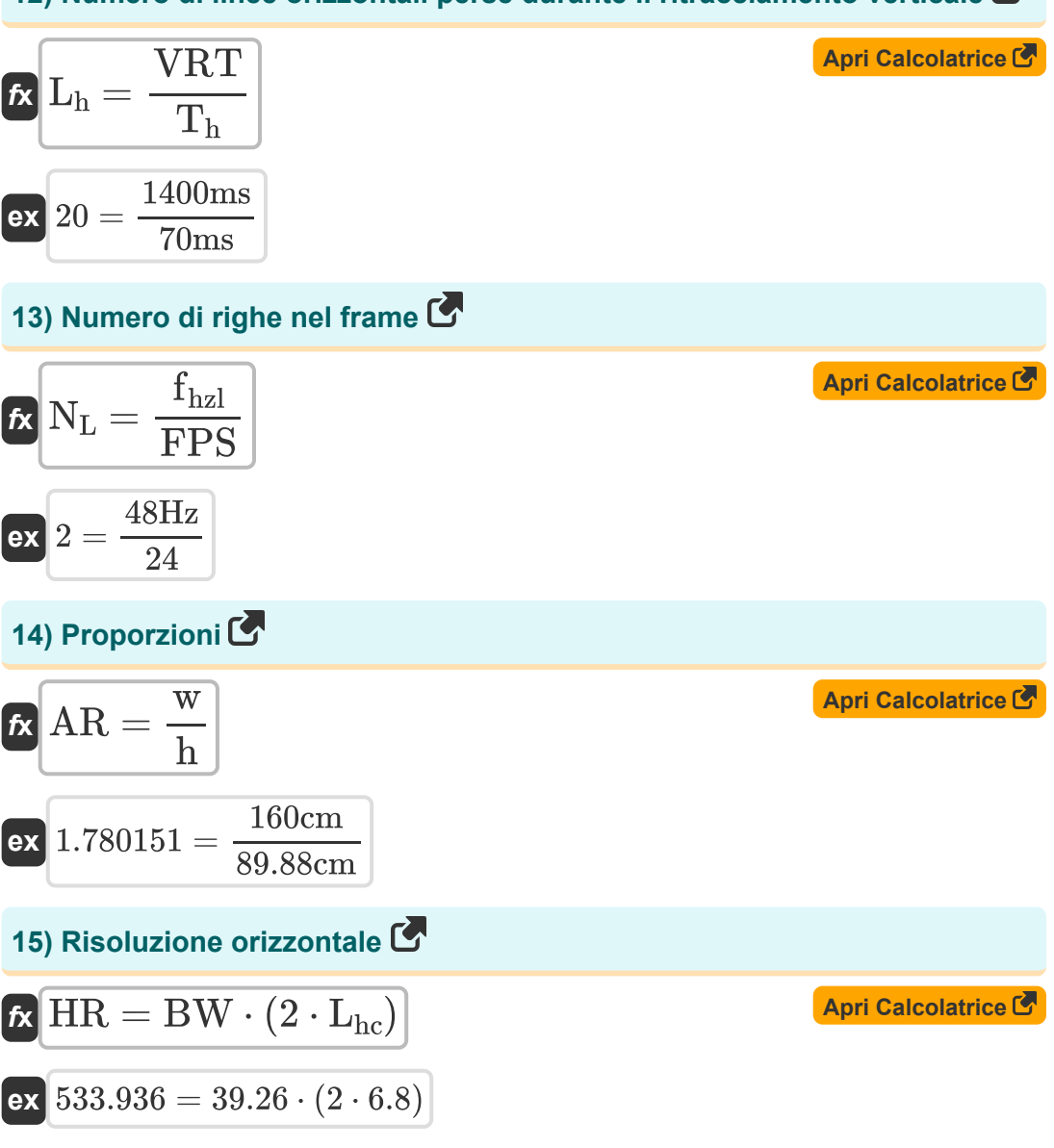

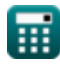

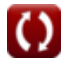

*Television Engineering Formulas...* 6/9

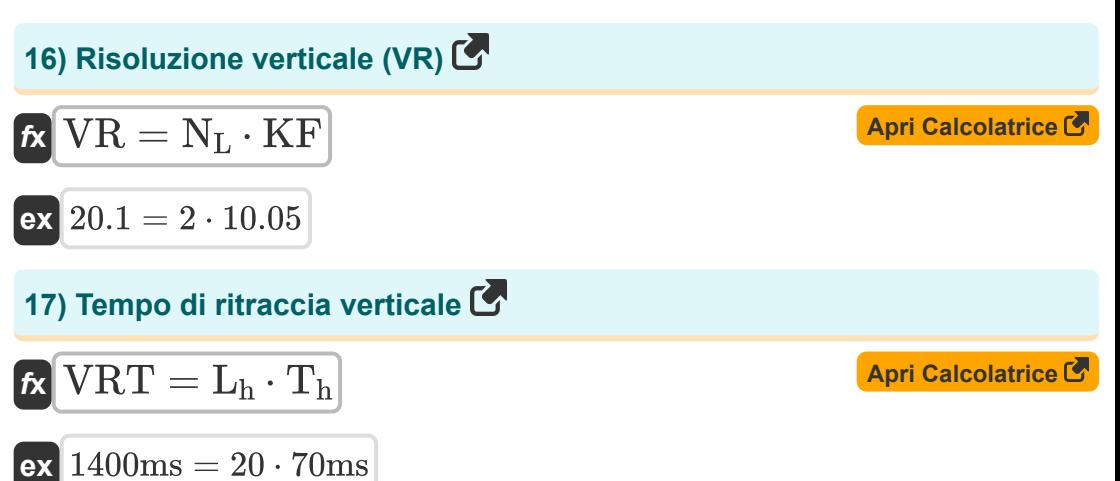

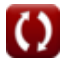

## **Variabili utilizzate**

- **AR** Proporzioni
- **BW** Larghezza di banda video
- **fhzl** Frequenza orizzontale *(Hertz)*
- **FPS** Numero di fotogrammi al secondo
- **h** Altezza della cornice rettangolare *(Centimetro)*
- **HR** Risoluzione orizzontale
- **KF** Fattore Kell
- **L<sup>h</sup>** Linee orizzontali perse
- L<sub>hc</sub> Una scansione di linea orizzontale
- **Lht** Un tracciamento di linea orizzontale
- **Loh** Una linea orizzontale
- **N<sub>L</sub>** Numero di righe nel frame
- **s** Segnale di larghezza di banda video *(Bit al secondo)*  $\bullet$
- **T<sup>h</sup>** Un tempo orizzontale *(Millisecondo)*
- **VR** Risoluzione verticale
- **VRT** Tempo di ritraccia verticale *(Millisecondo)*
- **w** Larghezza dell'immagine rettangolare *(Centimetro)*

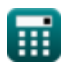

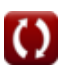

# **Costanti, Funzioni, Misure utilizzate**

- Misurazione: **Lunghezza** in Centimetro (cm) *Lunghezza Conversione unità*
- Misurazione: **Tempo** in Millisecondo (ms) *Tempo Conversione unità*
- Misurazione: **Frequenza** in Hertz (Hz) *Frequenza Conversione unità*
- Misurazione: **Larghezza di banda** in Bit al secondo (b/s) *Larghezza di banda Conversione unità*

# **Controlla altri elenchi di formule**

- **Comunicazione digitale Formule**
- **Sistema incorporato Formule Dispositivi optoelettronici**
- **Teoria e codifica dell'informazione Formule**
- **Progettazione di fibre ottiche Formule**
- **Formule**
- **Ingegneria televisiva Formule C**

Sentiti libero di CONDIVIDERE questo documento con i tuoi amici!

### **PDF Disponibile in**

[English](https://www.calculatoratoz.com/PDF/Nodes/3016/Television-engineering-Formulas_en.PDF) [Spanish](https://www.calculatoratoz.com/PDF/Nodes/3016/Television-engineering-Formulas_es.PDF) [French](https://www.calculatoratoz.com/PDF/Nodes/3016/Television-engineering-Formulas_fr.PDF) [German](https://www.calculatoratoz.com/PDF/Nodes/3016/Television-engineering-Formulas_de.PDF) [Russian](https://www.calculatoratoz.com/PDF/Nodes/3016/Television-engineering-Formulas_ru.PDF) [Italian](https://www.calculatoratoz.com/PDF/Nodes/3016/Television-engineering-Formulas_it.PDF) [Portuguese](https://www.calculatoratoz.com/PDF/Nodes/3016/Television-engineering-Formulas_pt.PDF) [Polish](https://www.calculatoratoz.com/PDF/Nodes/3016/Television-engineering-Formulas_pl.PDF) [Dutch](https://www.calculatoratoz.com/PDF/Nodes/3016/Television-engineering-Formulas_nl.PDF)

*12/18/2023 | 3:38:52 PM UTC [Si prega di lasciare il tuo feedback qui...](https://docs.google.com/forms/d/e/1FAIpQLSf4b4wDgl-KBPJGChMJCxFlqrHvFdmw4Z8WHDP7MoWEdk8QOw/viewform?usp=pp_url&entry.1491156970=Ingegneria%20televisiva%20Formule)*